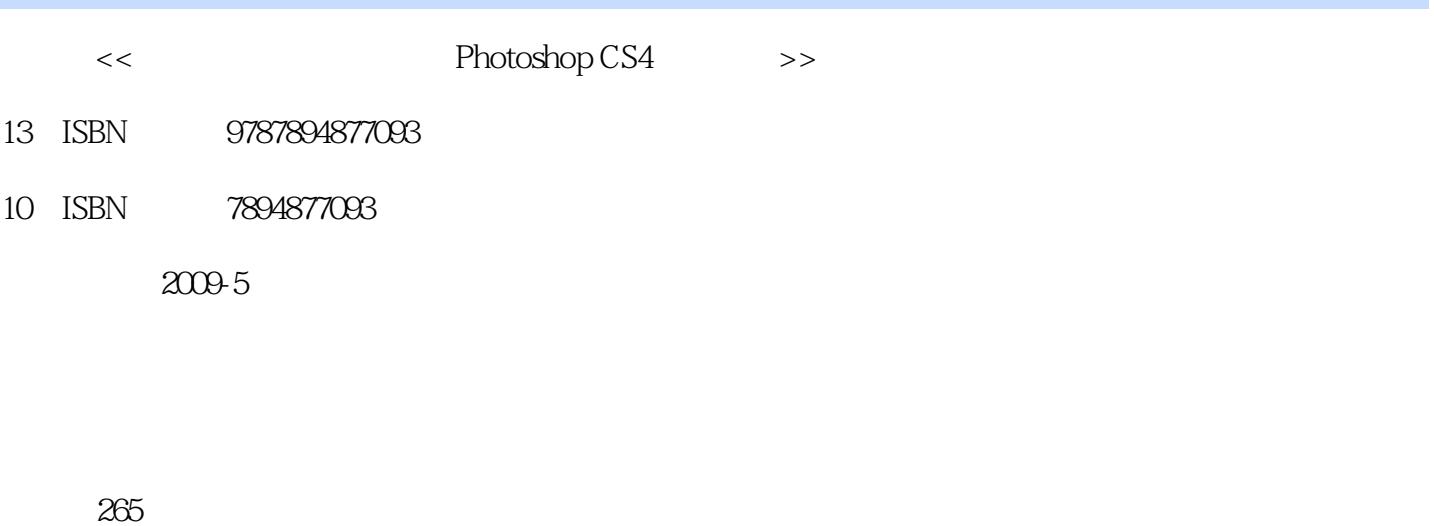

PDF

更多资源请访问:http://www.tushu007.com

第一图书网, tushu007.com <<高手指引非常简单学会Photoshop>>

 $\overline{\phantom{a}}$  and  $\overline{\phantom{a}}$  and  $\overline{\phantom{a}}$  and  $\overline{\phantom{a}}$  and  $\overline{\phantom{a}}$  and  $\overline{\phantom{a}}$  and  $\overline{\phantom{a}}$  and  $\overline{\phantom{a}}$  and  $\overline{\phantom{a}}$  and  $\overline{\phantom{a}}$  and  $\overline{\phantom{a}}$  and  $\overline{\phantom{a}}$  and  $\overline{\phantom{a}}$  and  $\overline{\phantom{a}}$  a

 通俗易懂的文字语言风格——内容上实用、常用 本书在写作时力求语言通俗、文字浅显,避  $\alpha$ 

 $\mathfrak{g}$ 

用的知识"为原则,并以实例方式讲解软件的操作技能,保证知识的学以致用。

*Page 2*

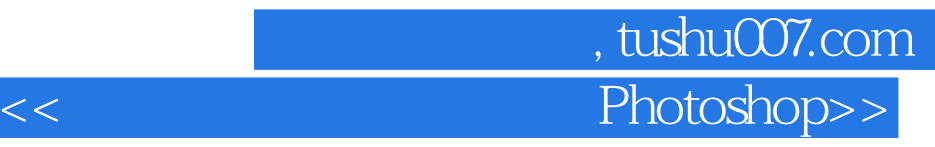

 $R$ Photoshop CS4  $\blacksquare$ Photoshop CS4

Photoshop CS4

 $\frac{a}{\sqrt{a}}$ ,  $\frac{b}{\sqrt{a}}$ ,  $\frac{c}{\sqrt{a}}$ ,  $\frac{a}{\sqrt{a}}$ ,  $\frac{c}{\sqrt{a}}$ ,  $\frac{a}{\sqrt{a}}$ ,  $\frac{b}{\sqrt{a}}$ ,  $\frac{a}{\sqrt{a}}$ ,  $\frac{b}{\sqrt{a}}$ ,  $\frac{a}{\sqrt{a}}$ ,  $\frac{b}{\sqrt{a}}$ ,  $\frac{c}{\sqrt{a}}$ ,  $\frac{a}{\sqrt{a}}$ ,  $\frac{b}{\sqrt{a}}$ ,  $\frac{c}{\sqrt{a}}$ ,  $\frac{a}{\sqrt{a}}$ 

以"步骤引导+图解操作"的方式进行讲解,真正做到以图析文,逐步教读者学会Photoshop CS4图像

 $\emph{Photoshop CS4}$  $\rm{Photosh}$ op CS $4$ 

## 第一图书网, tushu007.com <<高手指引非常简单学会Photoshop>>

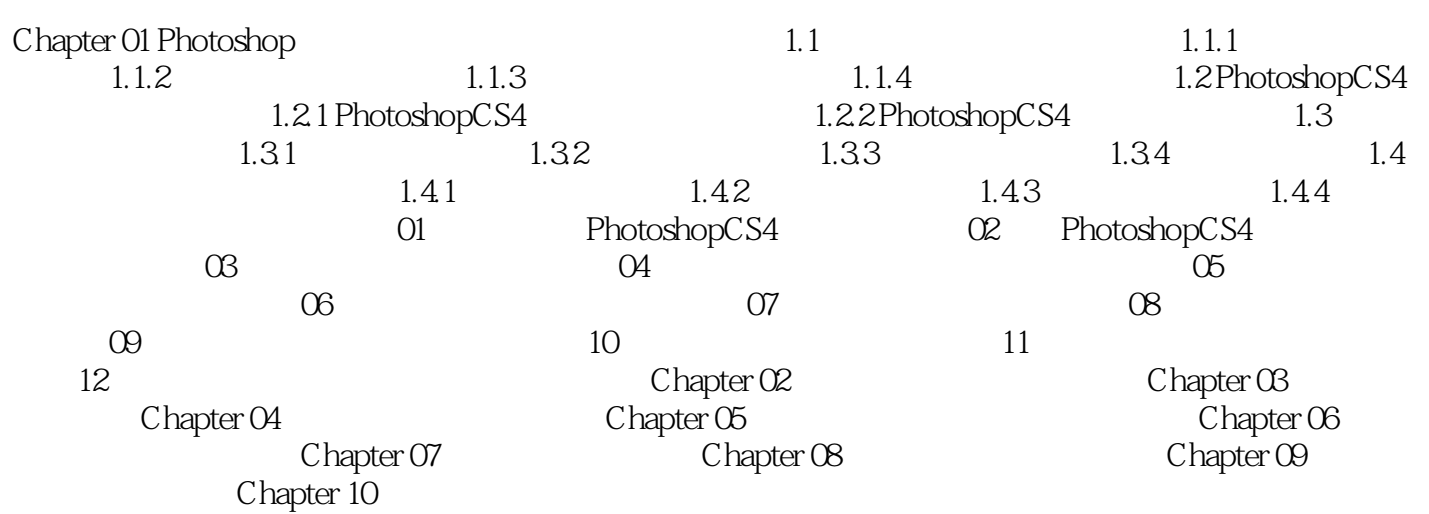

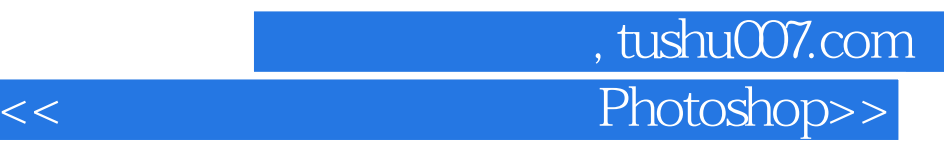

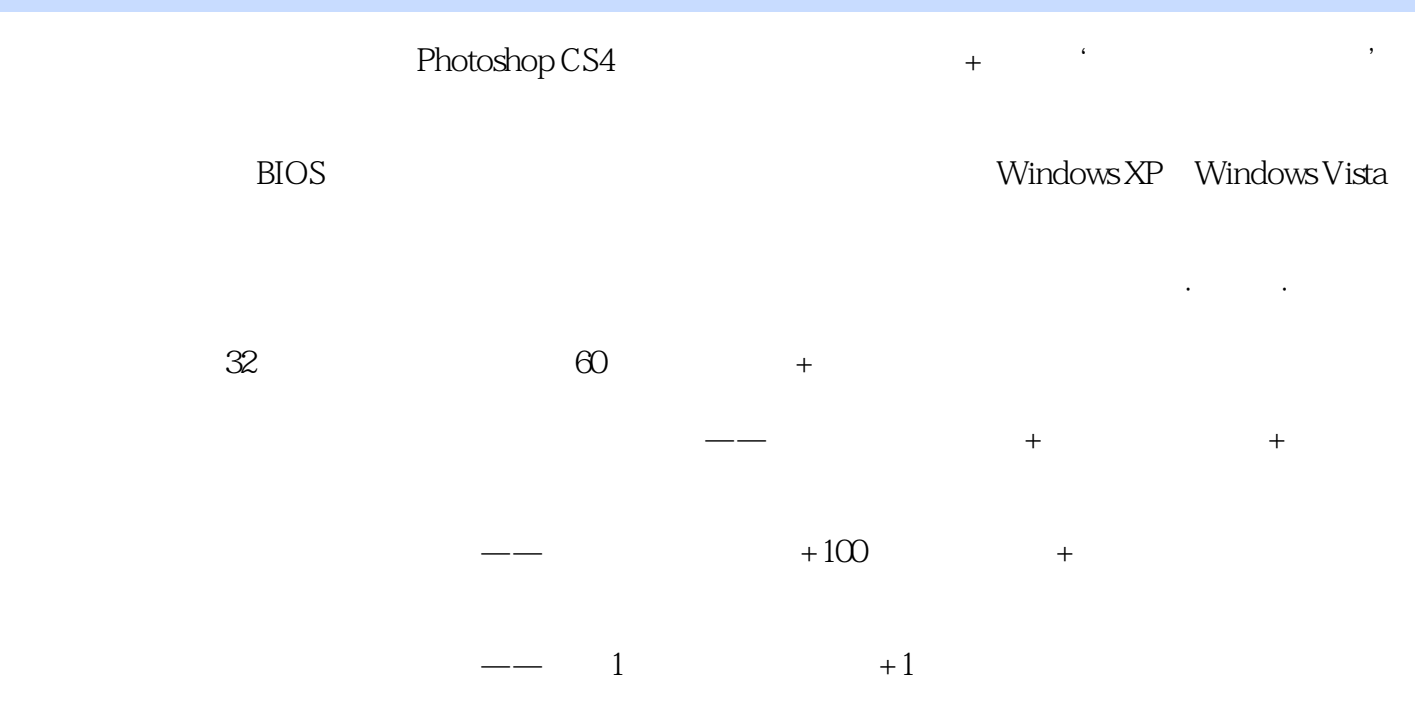

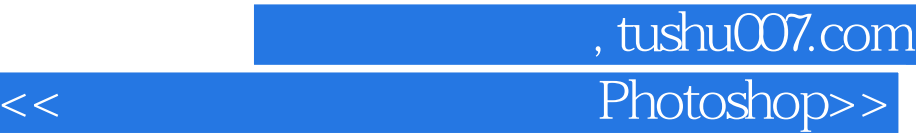

本站所提供下载的PDF图书仅提供预览和简介,请支持正版图书。

更多资源请访问:http://www.tushu007.com